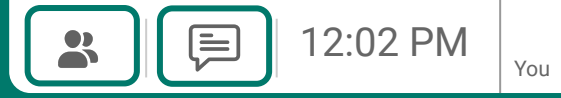

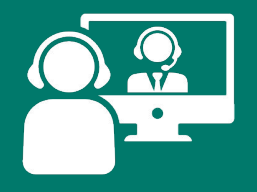

## **Google Meet Interactive infographic**

**Click on any green button in the infographic to learn more about that Google Meet feature.**

**More info on Google Meet for remote learning: DitchThatTextbook.com/ google-meet-elearning**

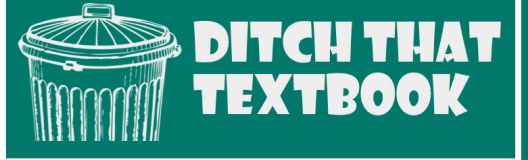

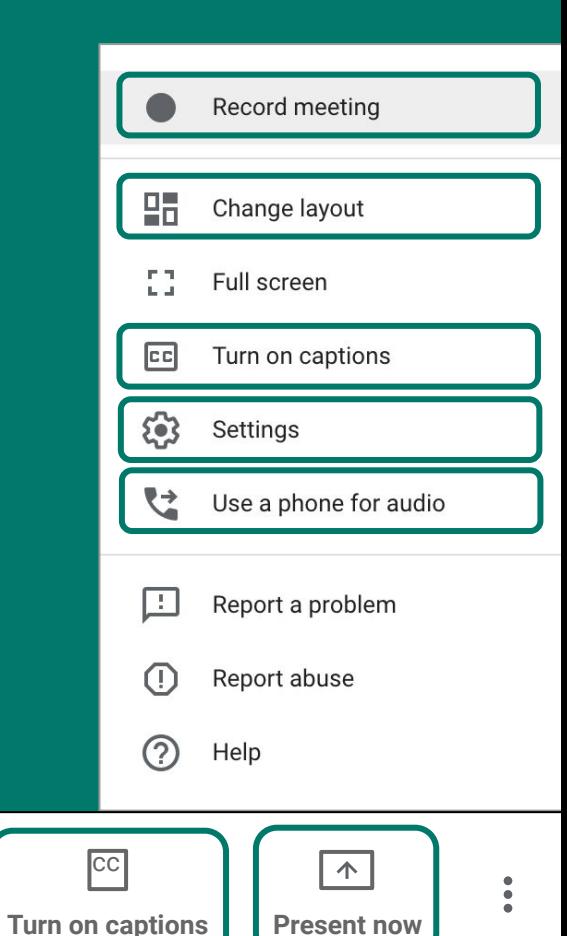

[Meeting details](https://support.google.com/meet/answer/7290353?co=GENIE.Platform%3DDesktop&hl=en)  $\land$